# **B e rgmans Mechatronics LLC**

LabSocket System: New Capabilities

John Bergmans, CLD Bergmans Mechatronics LLC

Feb 2014

1616 Bedford Lane, Unit A bergmans.com Newport Beach, CA 92660 **and 2018** and 2018 and 2019 and 2019 and 2019 and 2019 and 2019 and 2019 and 2019 and 20

Copyright © 2014 Bergmans Mechatronics LLC

### New Capabilities

#### **1. LDAP User Authentication**

- User access can now be controlled by popular authentication system
- Browser-based LDAP user data management via phpMyAdmin
- Enables on-the-fly updates to authenticated user list

#### **2. LabSocket-MultiClient**

- Each browser client connects to a unique instance of Target VI
- Useful for applications in which each user needs to remotely enter or access user-specific information.  $eg$  – surveys / quizes or retreiving data from a certain physical measurement location or a database

#### **3. Picture Element Support**

- Picture elements can now be rendered in browser
- Ideal for rendering system schematics and P&ID diagrams in browser

# LabSocket LDAP Integration

- LDAP (Lightweight Directory Access Protocol) enables on-the-fly LabSocket user management using industry-standard database system
- For commecial systems OpenLDAP server can be included in LabSocket Server VM or customers can configure ActiveMQ for use with own LDAP server

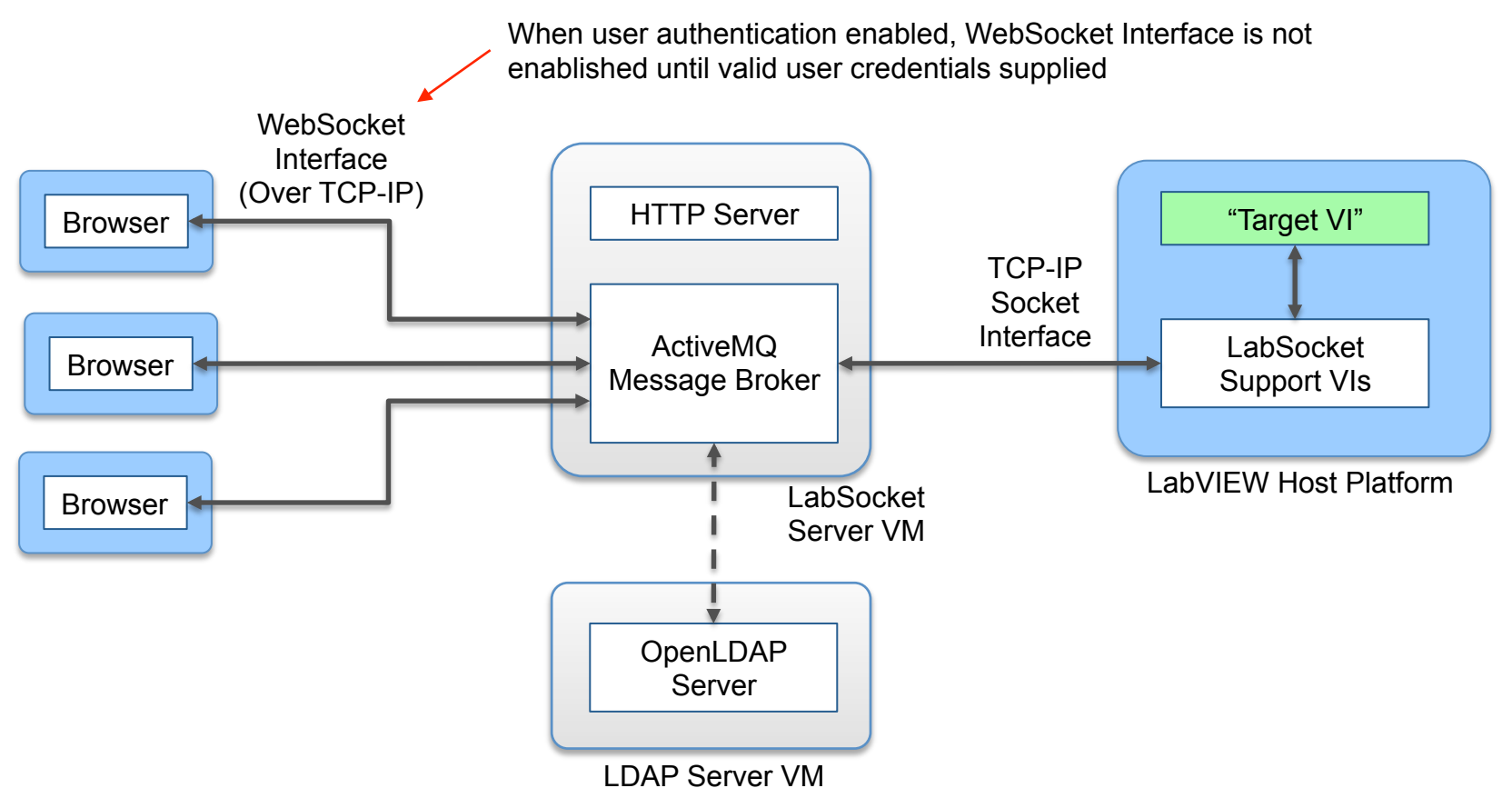

#### Demo Configuration

# LDAP Server Management using phpLDAPadmin

- phpLDAPadmin permits browser-based LDAP server management
- Easy to add / remove users to / from list of authorized users

#### OpenLDAP Server Management Using phpLDAPadmin

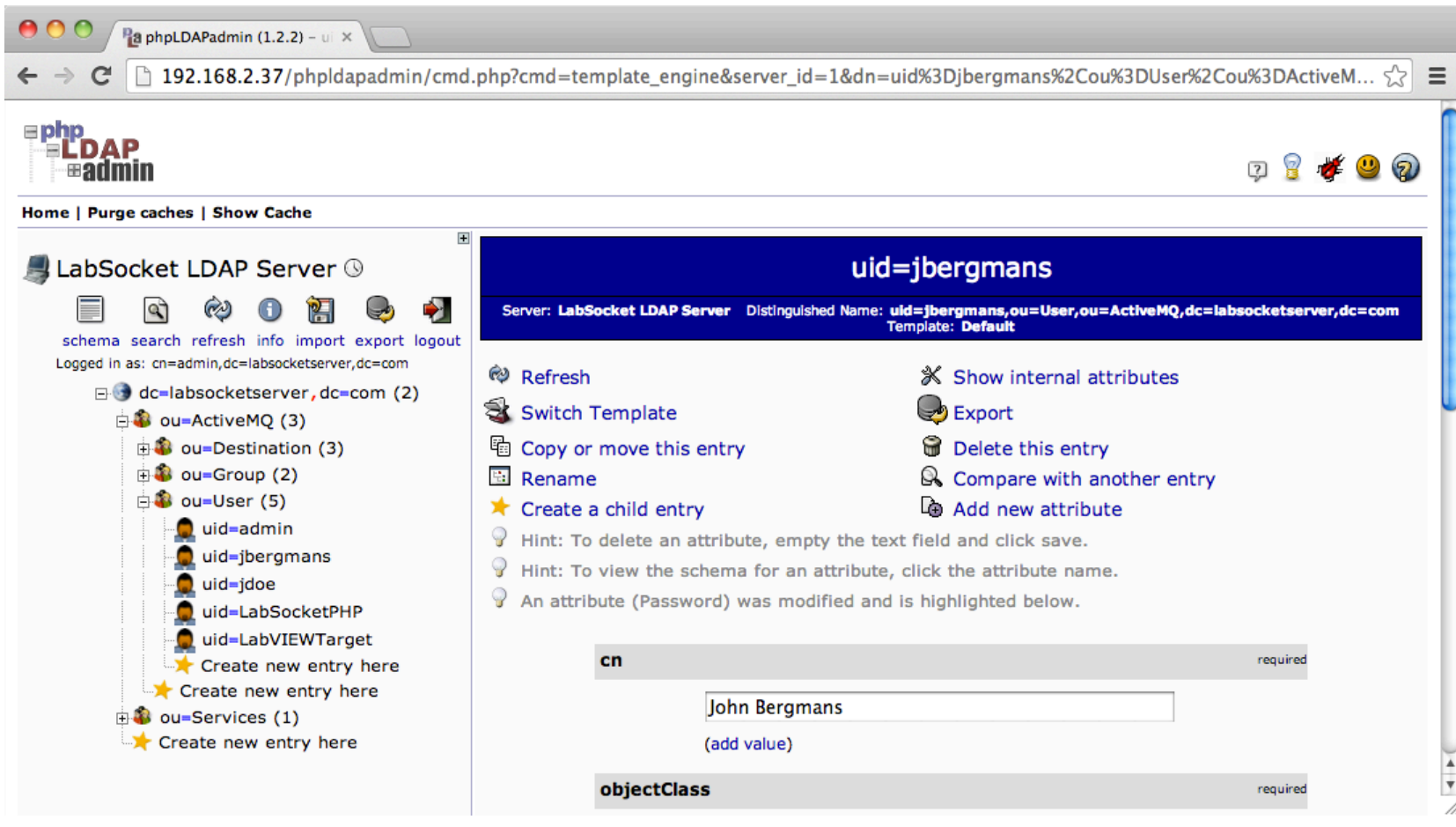

### LabSocket User Authentication

- LDAP interface works with existing LabSocket authentication logic
- Login pop-up window appears in browser when "Authentication Required" input of "LabSocket Start.vi" set to "true"
- Remote users must enter credentials in pop-up window in browser
- Credentials are passed via ActiveMQ message broker to LDAP server for authentication
- WebSocket interface between browser and ActiveMQ only enablished if valid credentials supplied

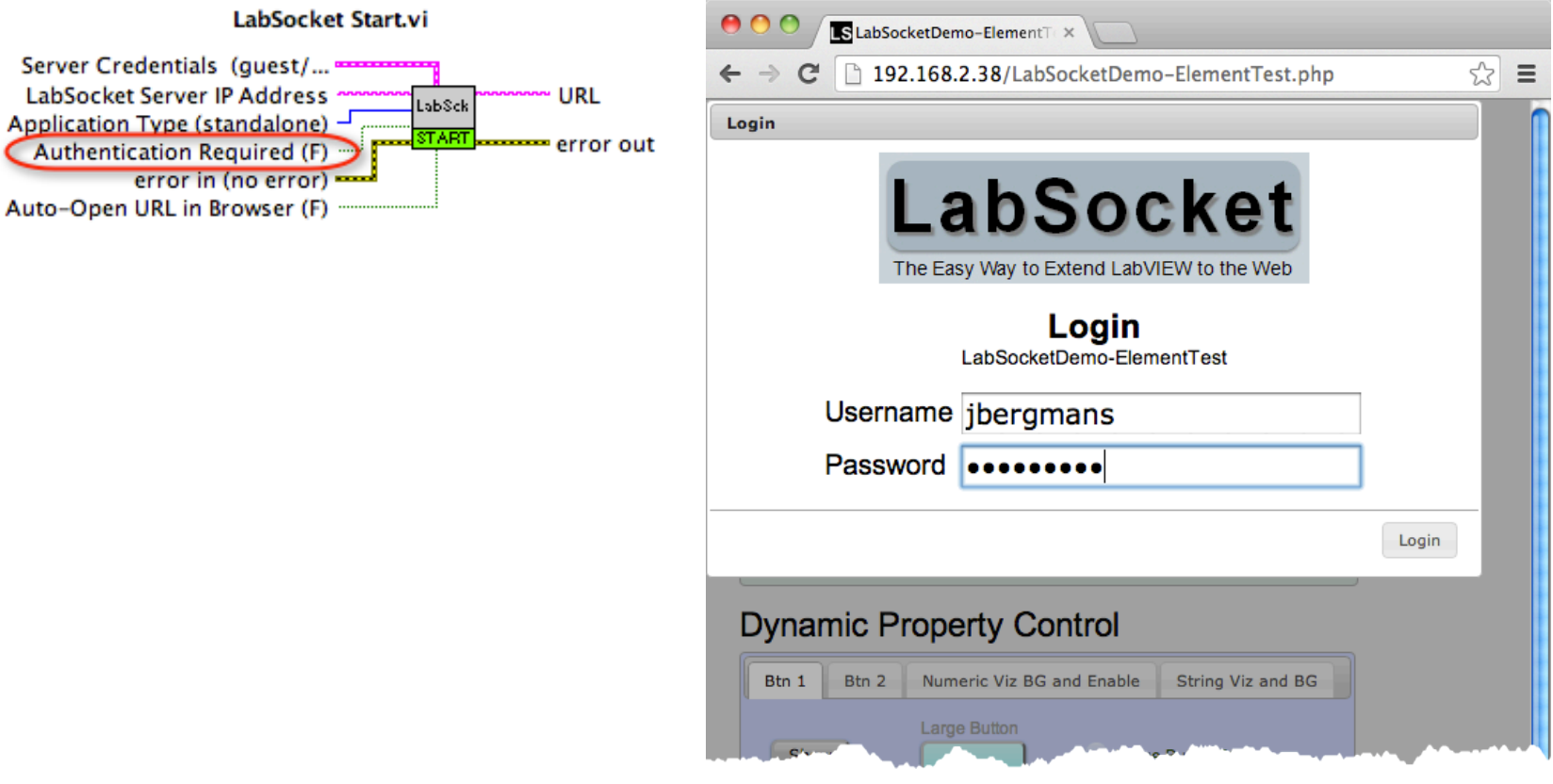

### User Authentication - Future Work

- Use LDAP server for definition of user roles (eg. admin, normal, guest, etc)
- Automatically configure browser elements based on user role. For example:
	- administators can change all controls
	- normal users can change developer-defined set of controls
	- guests cannot change any controls

# LabSocket-MultiClient

- Each browser connects to unique instance of Target VI
- Each Target VI instance is a copy of an inactive Target VI prototype
- LabSocket Support VIs automatically start and stop Target VI instances
- Useful for applications in which users need to enter or retrieve user-specific information
- *NB: With LabSocket-MultiClient, LabVIEW is now a dynamic web application authoring tool*

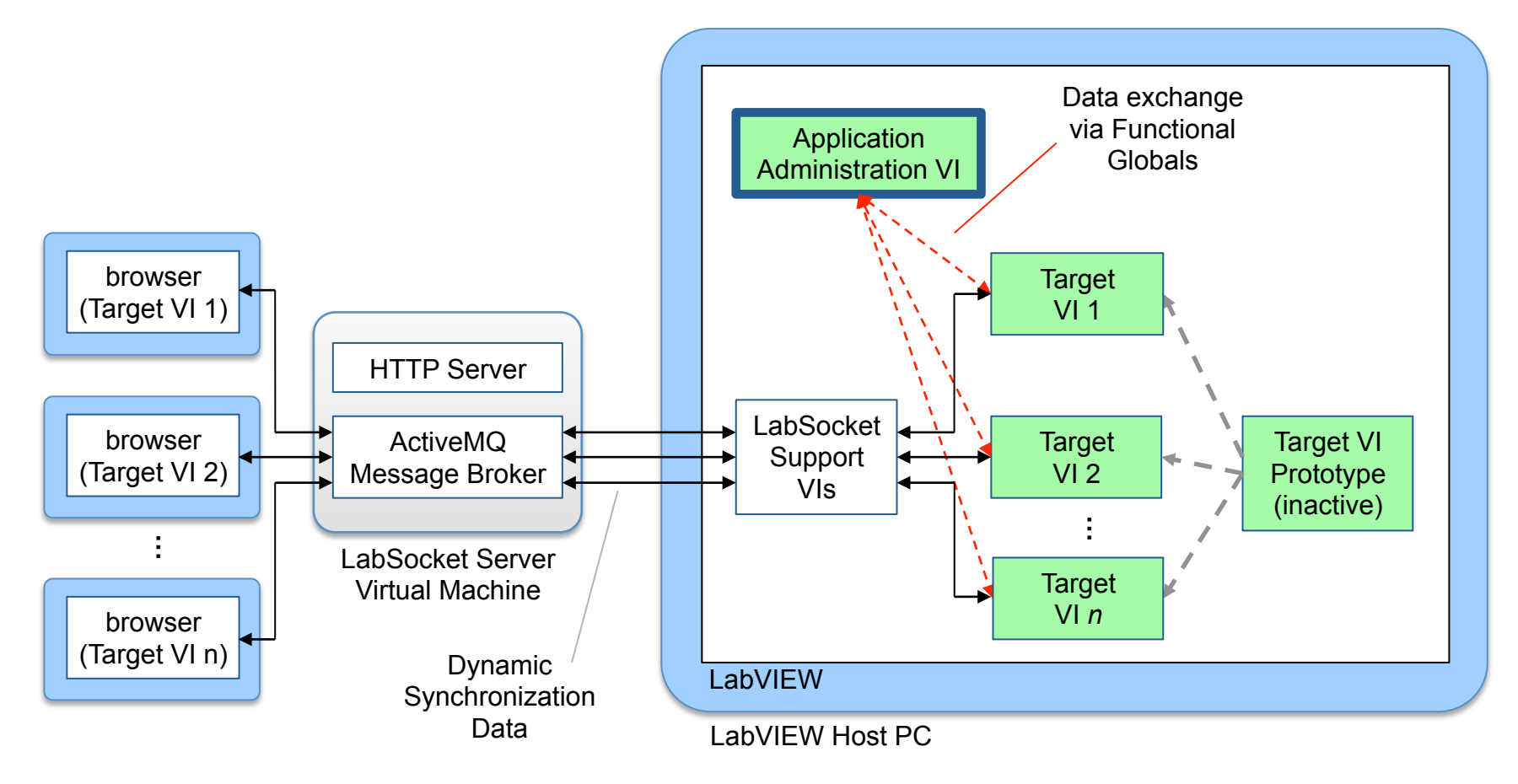

## Picture Elements

- Front Panel picture elements automatically rendered as image elements in browser
- Well suited for rendering Front Panel system schematics / P&ID diagrams in browser
- "PNG to Picture Converter" tool converts PNG image files to picture elements

Picture Element with Numeric Indicators, Buttons and LEDs superimposed

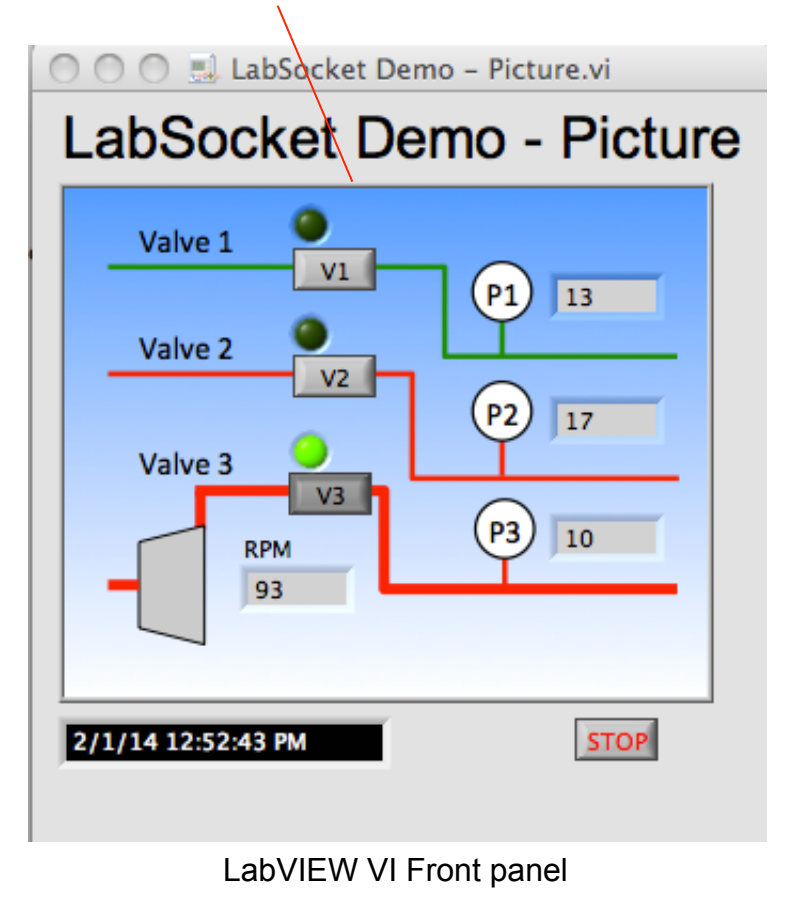

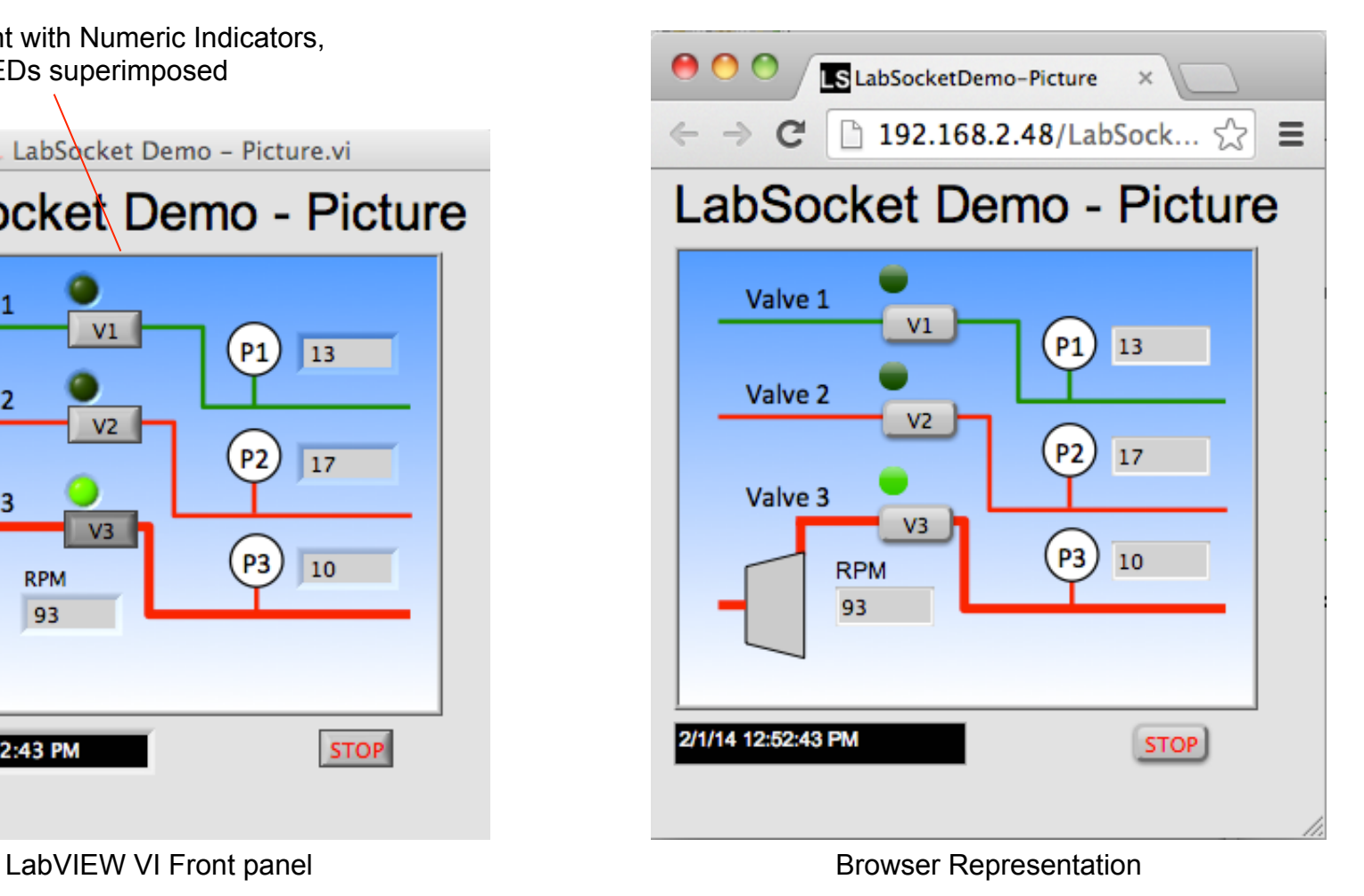

# Picture Elements (continued)

• Photos contained in Picture elements are rendered accurately in browser

#### Picture Element with button and LED superimposed  $0<sup>o</sup>$ LabSocket Demo - Element Test.vi LabSocket Demo - Element Test **URL** http://192.168.2.47/LabSocketDemo-ElementTest.php **Basic Elements Graph**  $Pic$ ListBox | Boolean | String | Num Decos At left is a Komatsu excavator and above is a Lincoln Continental. Note the button and LED superimposed on the image at left. LabVIEW VI Front panel **Example 20 and 10 and 10 and 10 and 10 and 10 and 10 and 10 and 10 and 10 and 10 and 10 and 10 and 10 and 10 and 10 and 10 and 10 and 10 and 10 and 10 and 10 and 10 and 10 and 10 and 10 and 10 and 1**

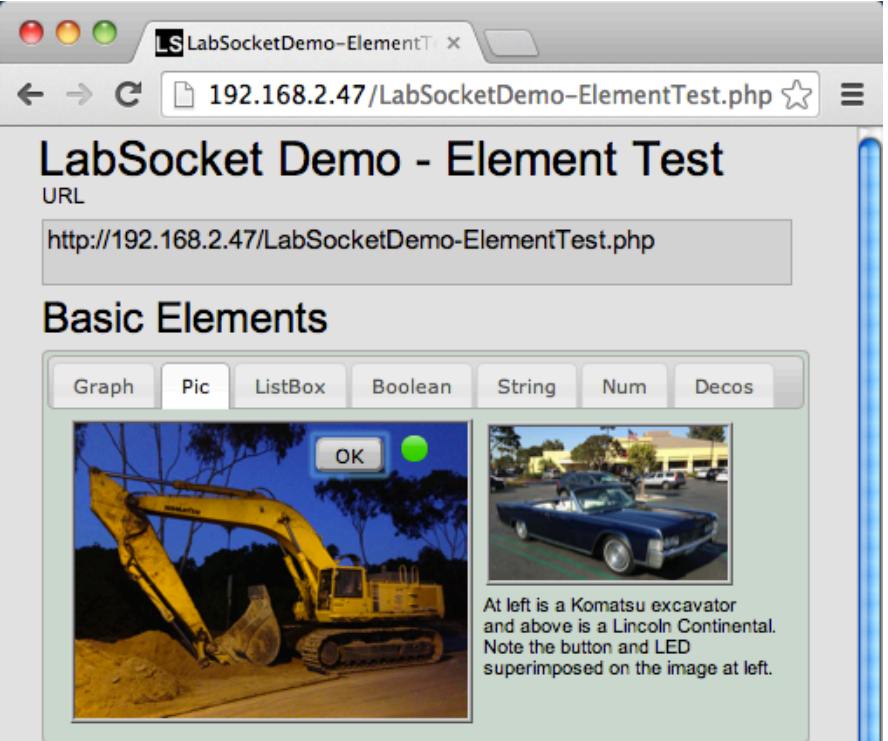

## More Information

- LabSocket home page: http://labsocket.com
- November 2013 presentation to Bay Area LabVIEW User Group Meeting: https://decibel.ni.com/content/docs/DOC-33131
- Contact John Bergmans Bergmans Mechatronics LLC 714-474-8956 jbergmans@bergmans.com